# **Sources posh EOLE 2.2 - Anomalie #1775**

# **Problemes de chargement des pages sous IE**

16/05/2011 14:01 - Benoit Vila

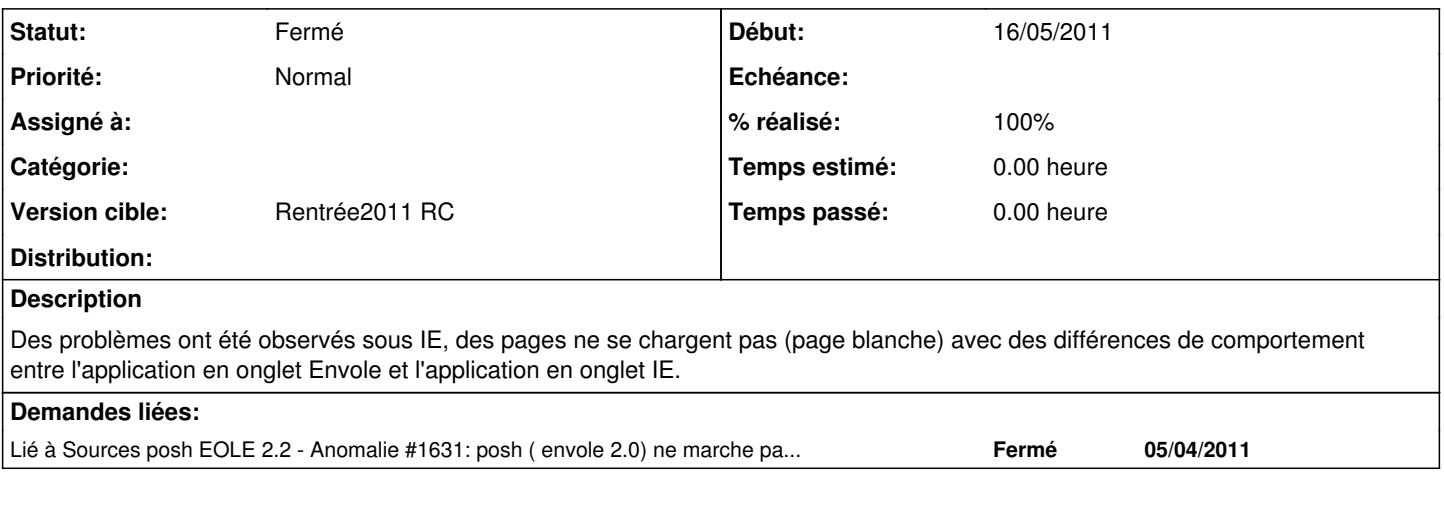

# **Révisions associées**

# **Révision 6dde13c8 - 17/10/2011 12:11 - Joël Cuissinat**

application du sed pour IE (fixes #1775)

### **Historique**

# **#1 - 16/05/2011 14:04 - Benoit Vila**

proposition d'ajouter un message au niveau de la mire SSO précisant que des problèmes peuvent être rencontrés sous IE (mais pas sous firefox)

étudier également les réglages de sécurité d'IE qui pourraient être à l'origine de ces problèmes

#### **#2 - 17/05/2011 17:09 - Francis Bordes**

Benoit Vila a écrit :

Des problèmes ont été observés sous IE, des pages ne se chargent pas (page blanche) avec des différences de comportement entre l'application en onglet Envole et l'application en onglet IE.

IE9 32/64bits bits sans paramètrages page blanche après connexion IE8 64 bits sans paramètrages page blanche après connexion

### **#3 - 17/05/2011 17:26 - Benoit Vila**

Francis Bordes a écrit :

IE9 32/64bits bits sans paramètrages page blanche après connexion IE8 64 bits sans paramètrages page blanche après connexion

c'est tout envole/posh qui ne se charge pas, juste après le SSO ? c'est pas une page particulière ?

### **#4 - 17/05/2011 17:36 - Francis Bordes**

c'est tout envole/posh qui ne se charge pas, juste après le SSO !

J'ai testé en changeant les paramètres de sécurité, tout a bien fonctionné mais je reteste ce soir sur une autre machine.

A essayer: en allant dans option internet/sécurité/personnaliser le niveau et cocher Activé pour la rubrique : afficher un contenu mixte

### **#5 - 26/05/2011 17:41 - Benoit Vila**

solutions proposées :

rajouter un message d'alerte sur la mire sso entre la mire et le message de la CNIL

ce message est intégré à la page il n'est pas dans une pop-up et ne s'affiche que pour les utilisateurs d'IE (toutes version)

ce message contient un lien qui renvoie sur une page HTML expliquant la procédure pour autoriser les contenus mixtes dans IE (8 et 9)

cette page web possèdera un lien vers la même doc au format PDF (pour faciliter l'impression et la diffusion)

cette solution utilisera le paquet envole-infos (justement prévu pour diffuser de la documentation facilement accessible, relative au portail Envole)

les entêtes html des pages de posh seront modifié pour forcer l'affichage de compatibilité (pour IE 8 et 9)

cette solution fait disparaitre l'icône de compatibilité dans la barre d'adresse d'IE et permet l'affichage automatique des pages sans intervention de l'utilisateur ni alerte

ces modifications seront soit intégrées dans la version Envole 2.0-5 RC en cours de test soit dans une version ultérieure

Francis Bordes se charge de rédiger la documentation et le message d'alerte, revues pas Christelle Le Moine. Benoit Vila se charge de le conversion de la doc au format HTML, de l'intégration de la page et de la doc dans le paquet envole-infos, et de l'intégration de l'alerte dans la mire SSO avec Bruno Boiget ainsi que de la modification des pages du portail posh pour forcer l'affichage de compatibilité.

#### **#6 - 06/07/2011 11:12 - Benoit Vila**

*- Version cible mis à Envole pour Eole-2.3 RC 1*

#### **#7 - 06/07/2011 11:13 - Benoit Vila**

*- Projet changé de Envole à eole-posh*

### **#8 - 17/08/2011 14:20 - Joël Cuissinat**

- *Statut changé de Nouveau à En attente d'informations*
- *Version cible changé de Envole pour Eole-2.3 RC 1 à Mises à jour 2.3 02 RC*

#### **#9 - 18/08/2011 14:22 - Joël Cuissinat**

*- Version cible changé de Mises à jour 2.3 - 02 RC à Envole pour Eole-2.3 RC 2*

#### **#10 - 08/09/2011 16:38 - Joël Cuissinat**

- *Statut changé de En attente d'informations à Résolu*
- *Version cible changé de Envole pour Eole-2.3 RC 2 à Envole 2.5.1 RC*

En-têtes modifiés dans le paquet de développement : portaneo 2.2.4-eole14

#### **#11 - 08/09/2011 16:42 - Joël Cuissinat**

*- % réalisé changé de 0 à 100*

## **#12 - 08/09/2011 17:13 - Benoit Vila**

*- % réalisé changé de 100 à 50*

ajout du lien "Informations pour les utilisateurs d'Internet Explorer" sur la mire sso (paquet eole-sso)

ajout de la page informations ie.php dans envoles-infos (la page doit être completée)

ajout des headers de compatibilité dans portaneo et eole-posh( répertoires plugins et posh-eole-files)

for ff in \$(grep -ril "<meta" \*) ; do sed -ri "s/<meta[^>]\*charset[^>]\*>/&\r\n<meta http-equiv=\"X-UA-Compatib le\" content=\"IE=EmulateIE7\" \/>/qI" \${ff} ; done

-> voir si il est nécessaire de faire ces opérations en 2.3 (posh 3.1 pourrait ne pas rencontrer le problème de compatibilité mais les informations de certificats et contenus mixte peuvent rester utiles)

## **#13 - 19/09/2011 14:17 - Joël Cuissinat**

*- Version cible changé de Envole 2.5.1 RC à Rentrée2011 RC*

#### **#14 - 06/10/2011 11:59 - Joël Cuissinat**

*- Statut changé de Résolu à Fermé*

*- % réalisé changé de 50 à 100*

Je n'ai pas de quoi tester mais je fais confiance aux utilisateurs ;)

# **#15 - 17/10/2011 12:10 - Joël Cuissinat**

*- Projet changé de eole-posh à Sources posh EOLE 2.2*